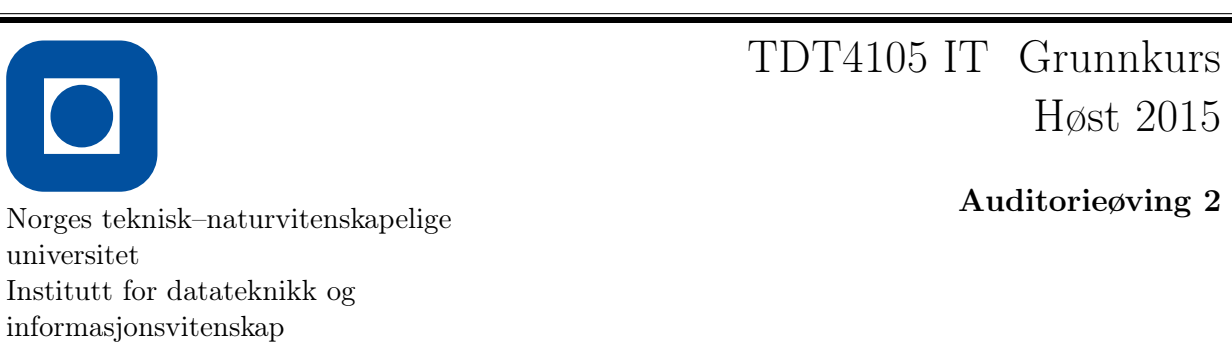

Navn:

Brukernavn:

Linje:

Godkjent av:

## $\boxed{1}$  Teori

- a) Hva brukes en enkelt transistor til?
	- 1. Lagre data permanent.
	- 2. Regne ut summen av to tall
	- 3. Åpne og lukke en strøm-port
	- 4. Regne ut produktet av to tall
- b) Hvilken av følgende er software?
	- 1. Prosessor
	- 2. Oprativsystem
	- 3. Kosebamse
	- 4. Tastatur
- c) Hva står RGB for?
	- 1. Reliable Group Broadcast
	- 2. Random Generated Bit
	- 3. Red Green Black
	- 4. Red Green Blue
- d) Hvilket tall får man om man konverter tallet 12 fra desimaltall til binærtall?
	- 1. 1001
	- 2. 0101
	- 3. 1100
	- 4. 1010
- e) Hvilken av disse er (vanligvis) en IC?
	- 1. En prosessor
	- 2. En mikrokontroller
	- 3. En datamaskin
	- 4. En transistor
- f) Hva er det heksadesimale tallet 1A i titallssystemet?
	- 1. 11
	- 2. 26
	- 3. 27
	- 4. 10

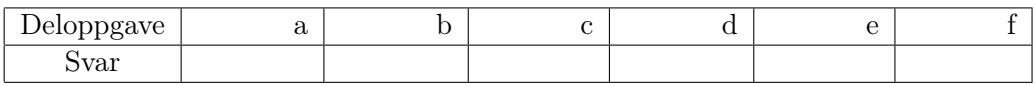

## 2 Oppgave 2

a) Hva er forskjellen på en bokstavmatrise og en cell array?

b) Hva blir sluttverdien til x, y og z når Kodesnutt 1 kjøres?

#### Kodesnutt 1

```
x = 9;
y = 10;z = 11;[z, x, y] = \text{scram}(y, z, x);function [x, y, z] = \operatorname{scram}(p, q, r)x = r;y = q;z = p;
```
c) Hva skrives ut når Kodesnutt 2 kjøres? Kodesnutt 2

 $x1 = 1:5$  $x2 = 6:10$  $y = [x1, x2]$  $y = y.^{^{\sim}}2 + 1$  $disp(y)$ 

d) Hva skrives ut når Kodesnutt 3 kjøres?

#### Kodesnutt 3

 $y = sum(i \text{prime} ([1:4].^2 + 1))$  $disp(y)$ 

### 3 Oppgave 3 Kodesnutt 4

```
function y = C(R, S)y = A(R, S);if (B(y))y = 1;e l s e
        y = A(S, y);end
end
```

```
function y = A(R, S)y = sum(R: S);end
```

```
function y = B(T)y = mod(T, 2);
end
```
a) Hva blir verdien av U om følgende kommando kjøres:  $R = 1$ ;  $S = 3$ ;  $U = C(R,S)$ ; ?

b) Hva blir verdien av U om følgende kommando kjøres:  $R = 10$ ;  $S = 11$ ;  $U = C(R,S)$ ; ?

# 4 Oppgave 4

a) Lag en funksjon som tar inn en liste av tall og returnerer summen av annethvert tall i listen. Eksempel: funkySum([9,4,1,6,6,3,14]) returnerer 30.

b) Lag en funksjon som tar inn en matrise og returnerer summen av de svarte og hvite rutene hver for seg som to returverdier. Matrisen er på formen som under, men kan ha andre dimensjoner.

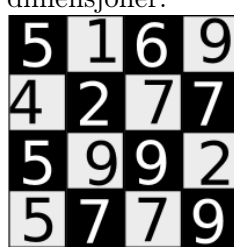

c) Gitt en liste med tall, skriv et program som finner startposisjonen og lengden på det lengste intervallet av partall.

```
Et eksempel på en slik liste kan være list = [8, 3, 5, 7, 4, 8, 4, 1, 6, 4].
[position, maxInterval] = evenFinder(list) gir da: position = 5 og maxInterval
= 3.
```